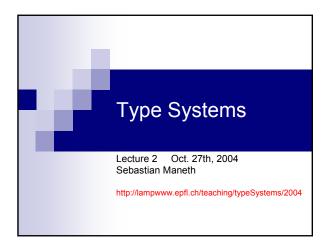

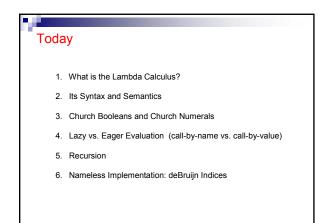

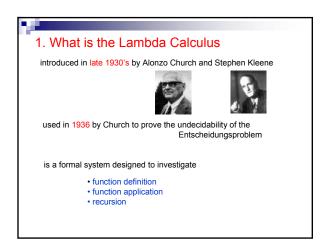

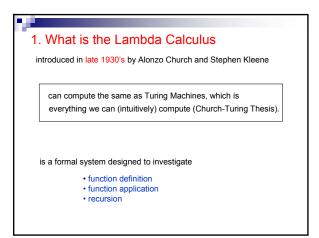

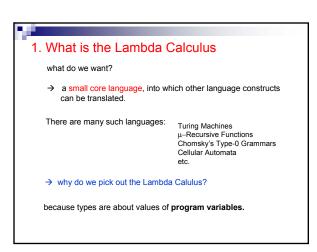

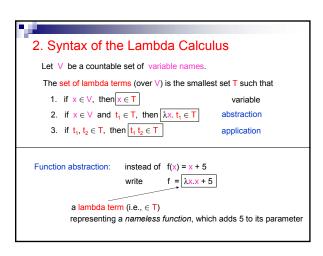

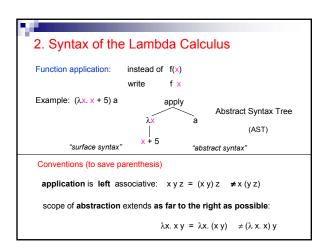

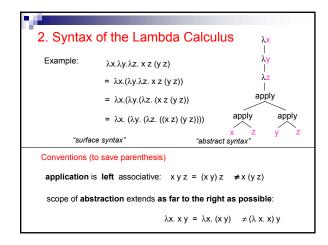

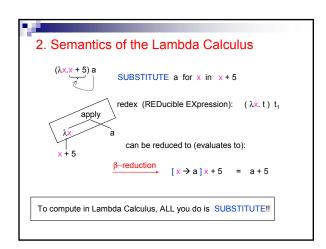

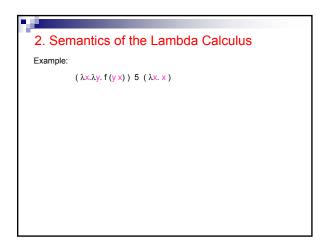

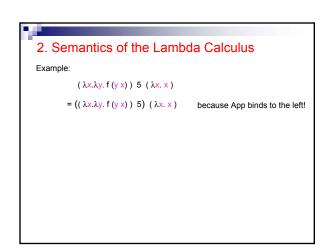

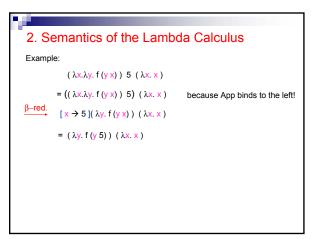

# 2. Semantics of the Lambda Calculus Example: $(\lambda x. \lambda y. f(y x)) \ 5 \ (\lambda x. x)$ $= ((\lambda x. \lambda y. f(y x)) \ 5) \ (\lambda x. x)$ because App binds to the left! $\beta \text{-red.} \qquad [x \rightarrow 5](\lambda y. f(y x)) \ (\lambda x. x)$ $= (\lambda y. f(y 5)) \ (\lambda x. x)$ $\beta \text{-red.} \qquad [y \rightarrow \lambda x. x](f(y 5))$ $= f(\lambda x. x 5)$

```
2. Semantics of the Lambda Calculus

Example:
(\lambda x. \lambda y. f(y x)) \ 5 \ (\lambda x. x)
= ((\lambda x. \lambda y. f(y x)) \ 5) \ (\lambda x. x)  because App binds to the left!
\beta \text{-red.} \qquad [x \to 5](\lambda y. f(y x)) \ (\lambda x. x)
= (\lambda y. f(y 5)) \ (\lambda x. x)
\beta \text{-red.} \qquad [y \to \lambda x. x](f(y 5))
= f(\lambda x. x 5)
\beta \text{-red.} \qquad f 5 \qquad \text{(normal form = cannot be reduced further)}
```

```
2. Semantics of the Lambda Calculus

Example: Does every λ-term have a normal form?

→ NO!!!

(λx. xx)(λx. xx)

β-red.
[x → (λx. xx)] (xx)
```

```
2. Semantics of the Lambda Calculus

Example: Does every \lambda-term have a normal form?

\rightarrow \text{ NO!!!}

(\lambda x. x x) (\lambda x. x x)

\beta \text{-red.}

[x \rightarrow (\lambda x. x x)] (x x)

= (\lambda x. x x)(\lambda x. x x)
```

```
2. Semantics of the Lambda Calculus

Example: Does every λ-term have a normal form?

→ NO!!!

(λx. x x) (λx. x x) is called the omega combinator

=: omega

combinator = closed lambda term

= lambda term with no free variables

The simplest combinator, identity: id := λx. x
```

## 2. Semantics of the Lambda Calculus Free vs. Bound Variables: bound free $\lambda x. \times y = \lambda x. (x, y)$ scope of x x is bound in its scope Define the set of free variables of a term t, FV(t), as if $t = x \in V$ , then $FV(t) = \{x\}$ if $t = \lambda x. t_1$ , then $FV(t) = FV(t_1) \setminus \{x\}$ if $t = t_1 t_2$ , then $FV(t) = FV(t_1) \cup FV(t_2)$

```
3. Church Booleans and Numerals

How to encode BOOLEANS into the lambda calculus?

tru → takes two arguments, selects the FIRST
fls → takes two arguments, selects the SECOND

THEN: if-then-else can be defined as:

test x u w = "apply x to u w"

(λk. λm. λn. km n) x u w

=: test

tru := λm. λn. m
fls := λm. λn. n

test tru u w β-red. ... β-red. u
```

```
3. Church Booleans and Numerals

How to encode BOOLEANS into the lambda calculus?

tru → takes two arguments, selects the FIRST
fls → takes two arguments, selects the SECOND

tru := λm. λn. m
fls := λm. λn. n
test := λk. λm. λn. km n

How to do "and" on these BOOLEANS?

and u w = "apply u to w fls"
:= (λm. λn. m n fls) u w

=: and
```

```
3. Church Booleans and Numerals

How to encode BOOLEANS into the lambda calculus?

tru → takes two arguments, selects the FIRST
fls → takes two arguments, selects the SECOND

tru := λm. λn. m
fls := λm. λn. n
test := λk. λm. λn. km n

How to do "and" on these BOOLEANS?

and u w = "apply u to w fls"
:= (λm. λn. mn fls) u w
=: and

→ Define the or and not functions!
```

```
3. Church Booleans and Numerals

How to encode NUMBERS into the lambda calculus?

c0 := \lambda s. \lambda z. z
c1 := \lambda s. \lambda z. s
c2 := \lambda s. \lambda z. s (s z)
c3 := \lambda s. \lambda z. s (s (s z))
etc.

THEN, the successor function can be defined as
scc := \lambda n. \lambda s. \lambda z. s (n s z)
scc c0 \xrightarrow{\beta-red.} \lambda s. \lambda z. s (c0 s z) \xrightarrow{\beta-red.} \lambda s. \lambda z. s z = c1
just like f1s!
select the second argument.
```

```
3. Church Booleans and Numerals

How to encode NUMBERS into the lambda calculus?

c0 := \lambda s. \lambda z. z
c1 := \lambda s. \lambda z. s z
c2 := \lambda s. \lambda z. s (s z)
c3 := \lambda s. \lambda z. s (s (s z))

How to do "plus" and "times" on these Church Numerals?

plus := \lambda m. \lambda n. \lambda s. \lambda z. \ m s (n s z)
"apply m times the successor to n"
```

## 3. Church Booleans and Numerals

How to encode NUMBERS into the lambda calculus?

```
c0 := \lambda s. \lambda z. z
c1 := \lambda s, \lambda z, s z
                                                    SCC := \lambda n. \lambda s. \lambda z. s (n s z)
c2 := \lambda s. \lambda z. s (s z)
c3 := \lambda s. \lambda z. s (s (s z))
```

```
How to do "plus" and "times" on these Church Numerals?
 plus := \lambda m. \lambda n. \lambda s. \lambda z. m s (n s z)
                           "apply m times the successor to n"
 times := \lambda m. \lambda n. m \text{ (plus n) cO}
                        "apply m times (plus n) to c0"
```

## 3. Church Booleans and Numerals

How to encode NUMBERS into the lambda calculus?

```
c0 := \lambda s. \lambda z. z
                                                 SCC := \lambda n. \lambda s. \lambda z. s (n s z)
c1 := \lambda s. \lambda z. sz
                                              plus := \lambda m. \lambda n. \lambda s. \lambda z. m s (n s z)
c2 := \lambda s. \lambda z. s (s z)
c3 := \lambda s. \lambda z. s (s (s z))
```

## Questions:

- 1. Write a function subt for subtraction on Church Numerals.
- 2. How can other datatypes be encoded into the lambda calculus, like, e.g., lists, trees, arrays, and variant records?

## 4. Lazy vs. Eager Evaluation

What does this lambda term evaluate to??

tru id omega

## 4. Lazy vs. Eager Evaluation

What does this lambda term evaluate to??

tru id omega

 $(\lambda m. \ \lambda n. \ m) \ (\lambda x. \ x) \ ((\lambda x. \ x \ x) \ (\lambda x. \ x \ x))$ 

→ where to start evaluating? which redex??

## 4. Lazy vs. Eager Evaluation

What does this lambda term evaluate to??

tru id omega

 $(\lambda m. \ \lambda n. \ m) \ (\lambda x. \ x) \ ((\lambda x. \ x \ x) \ (\lambda x. \ x \ x))$ 

→ where to start evaluating? which redex??

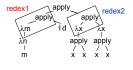

## 4. Lazy vs. Eager Evaluation

What does this lambda term evaluate to??

tru id omega

 $(\lambda m. \ \lambda n. \ m) \ (\lambda x. \ x) \ ((\lambda x. \ x \ x) \ (\lambda x. \ x \ x))$ 

→ where to start evaluating? which redex??

→ if we always reduce redex2 then this lambda term has NO semantics.

## 4. Lazy vs. Eager Evaluation

A redex if outermost, if in the AST it has no ancestor that is a redex.

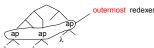

## 4. Lazy vs. Eager Evaluation

A redex if outermost, if in the AST it has no ancestor that is a redex.

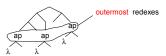

A redex if leftmost, if in the AST it has no redex to the left of it.

## 4. Lazy vs. Eager Evaluation

A redex if outermost, if in the AST it has no ancestor that is a redex.

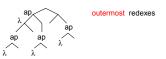

A redex if leftmost, if in the AST it has no redex to the left of it.

## 4. Lazy vs. Eager Evaluation

A redex if outermost, if in the AST it has no ancestor that is a redex.

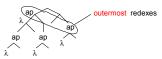

A redex if leftmost, if in the AST it has no redex to the left of it.

## 4. Lazy vs. Eager Evaluation

A redex if outermost, if in the AST it has no ancestor that is a redex.

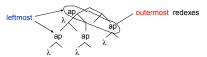

A redex if leftmost, if in the AST it has no redex to the left of it.

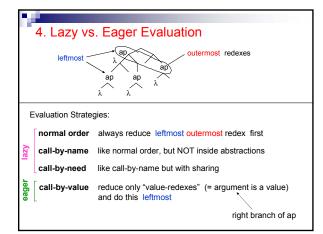

## 4. Lazy vs. Eager Evaluation

Lazy seems better than eager, because more terms can be evaluated!

→ can you define an infinite list consisting of all prime numbers? (with lazy evaluation you can fetch the first n numbers of this list!)

> fetch c3 primelist

should compute the list [2, 3, 5]

If a term evaluates to a normal form n using eager evaluation, then it also evaluates to n using lazy evaluation.

- → can you prove this?!?
- → what about the number of eval. steps needed by eager vs. lazy?

Lazy is hard to implement efficiently because copies of unevaluated lambda terms must be shared in order not to have duplicate reductions

## 4. Lazy vs. Eager Evaluation

Lazy seems better than eager, because more terms can be evaluated!

→ can you define an infinite list consisting of all prime numbers? (with lazy evaluation you can fetch the first n numbers of this list!)

> fetch c3 primelist

should compute the list [2, 3, 5]

If a term evaluates to a normal form n using eager evaluation, then it also evaluates to n using lazy evaluation.

- → can you prove this?!?
- → what about the number of eval. steps needed by eager vs. lazy?

Lazy is hard to implement it efficiently because lots of duplicate reductions might be done.

→ Most FL's use call-by-value. Also the TaPL book!

# 5. Recursion fct = λn.if eq n c0 then c1 else (times n (fct (prd n))) recursion e.g. fct c3 needs to unroll 4 times the definition (expand) fct c3 = if eq c3 c0 then c1 else (times c3 ( if eq c2 c0 then c1 else (times c2 ( if eq c1 c0 then c1 else (times c1 ( if eq c0 c0 then c1 else (..)..) (evaluates to c6)

→ Is there a combinator doing the unrolling, when applied to fct?

```
5. Recursion

fct = λn.if eq n c0 then c1 else (times n (fct (prd n)))

recursion
```

such a combinator is similar to omega!

 $(\lambda x.~x~x)~(\lambda x.~x~x)$ 

→ additionally to copying itself it should each time split of one application of the definition of fct

→ Is there a combinator doing the unrolling, when applied to fct?

```
5. Recursion

First, under call-by-name (lazy) evaluation.

(cbn) fixed-point combinator Y := λf. (λx. f (x x)) (λx. f (x x))

g := λfct. λn. if eq n c0 then c1 else (times n (fct (prd n)))

Y g c3 →
```

## 5. Recursion

```
First, under call-by-name (lazy) evaluation. (cbn) fixed-point combinator Y := \lambda f. (\lambda x. f(x x)) (\lambda x. f(x x)) g := \lambda fct. \lambda n. if eq n c0 then c1 else (times n (fct (prd n))) Y g c3 \rightarrow (\lambda x. g(x x)) (\lambda x. g(x x)) c3 \Rightarrow g(h h) c3
```

# 5. Recursion First, under call-by-name (lazy) evaluation. (cbn) fixed-point combinator Y := λf. (λx. f (x x)) (λx. f (x x)) g := λfct λn.if eq n c0 then c1 else (times n (fct (prd n))) Y g c3 → (λx. g (x x)) (λx. g (x x)) c3 =: h → g (h h) c3 lazy!→ λn.if eq n c0 then c1 else (times n (h h (prd n))) c3

```
5. Recursion

First, under call-by-name (lazy) evaluation.

(cbn) fixed-point combinator Y := \lambda f. (\lambda x. f(x x)) (\lambda x. f(x x))

g := \lambda fct. \lambda n. if eq n c0 then c1 else (times n (fct (prd n)))

Y g c3 \rightarrow (\lambda x. g(x x)) (\lambda x. g(x x)) c3

\Rightarrow g(h h) c3 = aagerl \rightarrow g(g(h h)) c3 \rightarrow g(g(g(h h) c3 ...]

lazy! \rightarrow \lambda n. if eq n c0 then c1 else (times n (hh (prd n))) c3
```

```
5. Recursion

First, under call-by-name (lazy) evaluation.

(cbn) fixed-point combinator Y := λf. (λx. f (x x)) (λx. f (x x))

g := λfct. λn. if eq n c0 then c1 else (times n (fct (prd n)))

Y g c3 → (λx. g (x x)) (λx. g (x x)) c3

=: h

→ g (h h) c3

lazy! → λn. if eq n c0 then c1 else (times n (hh (prd n))) c3

→ if eq c3 c0 then c1 else (times c3 (hh (prd c3)))
```

```
5. Recursion

First, under call-by-name (lazy) evaluation.

(cbn) fixed-point combinator Y := λf. (λx. f (x x)) (λx. f (x x))

g := λfct. λn. if eq n c0 then c1 else (times n (fct (prd n)))

Y g c3 → (λx. g (x x)) (λx. g (x x)) c3

=: h

→ g (h h) c3

lazy! → λn. if eq n c0 then c1 else (times n (hh (prd n))) c3

→ if eq c3 c0 then c1 else (times c3 (hh (prd c3)))

→ times c3 (hh (prd c3))
```

```
5. Recursion

First, under call-by-name (lazy) evaluation.

(cbn) fixed-point combinator Y := λf. (λx. f (x x)) (λx. f (x x))

g := λfct. λn. if eq n c0 then c1 else (times n (fct (prd n)))

Y g c3 → (λx. g (x x)) (λx. g (x x)) c3

=: h

→ g (h h) c3

lazy! → λn. if eq n c0 then c1 else (times n (h h (prd n))) c3

→ if eq c3 c0 then c1 else (times c3 (h h (prd c3)))

→ times c3 (h h (prd c3))

→ times c3 (g (h h) (prd c3))
```

# 5. Recursion First, under call-by-name (lazy) evaluation. (cbn) fixed-point combinator Y := λf. (λx. f(xx)) (λx. f(xx)) g := λfct. λn. if eq n c0 then c1 else (times n (fct (prd n))) Y g c3 → (λx. g (x x)) (λx. g (x x)) c3 =: h → g (h h) c3 lazy!→ λn. if eq n c0 then c1 else (times n (hh (prd n))) c3 → if eq c3 c0 then c1 else (times c3 (hh (prd c3))) → times c3 (hh (prd c3)) → times c3 (g (hh) (prd c3)) → ... → times c3 c2 c1 c1

```
    5. Recursion
    Now, under eager (call-by-value) evaluation.
    (cbv) fixed-point combinator fix := λf. (λx. f (λy. x x y)) (λx. f (λy. x x y))
    fix g c3 →
```

# 5. Recursion Now, under eager (call-by-value) evaluation. (cbv) fixed-point combinator fix := λf. (λx. f (λy. x x y)) (λx. f (λy. x x y)) fix g c3 → (λx. g (λy. x x y)) (λx. g (λy. x x y)) c3 =: h

```
5. Recursion

Now, under eager (call-by-value) evaluation.

(cbv) fixed-point combinator fix := \lambda f. (\lambda x. f(\lambda y. x x y)) (\lambda x. f(\lambda y. x x y))

fix g c3 \Rightarrow (\lambda x. g (\lambda y. x x y)) (\lambda x. g (\lambda y. x x y)) c3

=: h

\Rightarrow g (\lambda y. h h y) c3 "\lambda-guard"
```

```
5. Recursion

Now, under eager (call-by-value) evaluation.

(cbv) fixed-point combinator fix := \lambda f. (\lambda x. f(\lambda y. x x y)) (\lambda x. f(\lambda y. x x y))

fix g c3 \rightarrow (\lambda x. g(\lambda y. x x y)) (<math>\lambda x. g(\lambda y. x x y)) c3

=: h

\rightarrow g (\lambda y. h h y) c3

*\lambda-guard**

\rightarrow \lambda n. if eq n c0 then c1 else (times n ((<math>\lambda y. h h y)(prd n))) c3
```

# 5. Recursion Now, under eager (call-by-value) evaluation. (cbv) fixed-point combinator fix := $\lambda f. (\lambda x. f(\lambda y. x \times y)) (\lambda x. f(\lambda y. x \times y))$ fix g c3 $\rightarrow$ ( $\lambda x. g(\lambda y. x \times y)) (<math>\lambda x. g(\lambda y. x \times y)$ ) c3 =: h $\rightarrow g(\lambda y. h h y)$ c3 " $\lambda$ -guard" $\rightarrow \lambda n. if$ eq n c0 then c1 else (times n (( $\lambda y. h h y$ )(prd n))) c3 $\rightarrow if$ eq c3 c0 then c1 else (times c3 (( $\lambda y. h h y$ )(prd c3))) $\rightarrow times$ c3 (( $\lambda y. h h y$ )(prd c3))

```
5. Recursion

Now, under eager (call-by-value) evaluation.

(cbv) fixed-point combinator fix := \lambda f. (\lambda x. f(\lambda y. x x y)) (\lambda x. f(\lambda y. x x y))

fix g c3 \rightarrow (\lambda x. g(\lambda y. x x y)) (<math>\lambda x. g(\lambda y. x x y)) c3

=: h

\rightarrow g (\lambda y. h h y) c3

"\lambda-guard"

\rightarrow \lambda n. if eq n c0 then c1 else (times n ((\lambda y. h h y)(prd n))) c3

\rightarrow if eq c3 c0 then c1 else (times c3 ((\lambda y. h h y)(prd c3)))

"unguard"

\rightarrow times c3 ((\lambda y. h h y)(prd c3)) \rightarrow times c3 h h (prd c3)

\rightarrow times c3 g (\lambda y. h h y) (prd c3) \rightarrow ... \rightarrow times c3 c2 c1 c1
```

```
5. Recursion

Question: Can you feel why the lambda calculus is Turing complete?

Can you prove it? What does it take to be Turing complete?
```

```
6. Nameless Implementation: deBruijn Indices

redex (REDucible EXpression): (λx. t) s
β-reduction: (λx. t) s := [x → s]t

substitution A only replace the FREE occurrences of x in t!!

[x → s]: B. if replacing within (λy. u) then y should NOT be FREE in s!!

DEFINE [x → s]t, by induction on the structure of t:
```

```
6. Nameless Implementation: deBruijn Indices

redex (REDucible EXpression): (λx. t) s
β-reduction: (λx. t) s := [x → s]t

substitution
A. only replace the FREE occurrences of x in t!!
[x → s]:

B. if replacing within (λy.u) then y should NOT be FREE in s!!

DEFINE [x → s]t, by induction on the structure of t:

1. [x → s]y =
2. [x → s] λy. t₁ =
3. [x → s] t₁t₂ =
```

## 6. Nameless Implementation: deBruijn Indices

```
redex (REDucible EXpression): (\lambda x. t) s

\beta-reduction: (\lambda x. t) s := [x \rightarrow s]t
```

substitution A. only replace the FREE occurrences of x in t!!

[ $x \rightarrow s$ ]: **B**. if replacing within ( $\lambda y.u$ ) then y should NOT be FREE in s!!

DEFINE  $[x \rightarrow s]t$ , by induction on the structure of t:

```
1. [x \rightarrow s]y = s if y=x, and y otherwise
```

- 2.  $[x \rightarrow s] \lambda y. t_1 =$
- 3.  $[x \rightarrow s] t_1 t_2 =$

## 6. Nameless Implementation: deBruijn Indices

```
redex (REDucible EXpression): (\lambda x. t) s

\beta-reduction: (\lambda x. t) s := [x \rightarrow s]t
```

substitution **A**. only replace the FREE occurrences of x in t!!

[ $x \rightarrow s$ ]: **B.** if replacing within ( $\lambda y.u$ ) then y should NOT be FREE in s!!

DEFINE  $[x \rightarrow s]t$ , by induction on the structure of t:

```
1. [x \rightarrow s]y = s if y=x, and y otherwise
```

2. 
$$[x \rightarrow s] \lambda y. t_1 = \lambda y. [x \rightarrow s] t_1$$
 if  $y \neq x$  and  $y \notin FV(s)$  A,B

3. 
$$[x \rightarrow s] t_1 t_2 =$$

## 6. Nameless Implementation: deBruijn Indices

```
redex (REDucible EXpression): (\lambda x. t) s

\beta-reduction: (\lambda x. t) s := [x \rightarrow s] t
```

substitution A. only replace the FREE occurrences of x in t!!

[ $x \rightarrow s$ ]: **B.** if replacing within ( $\lambda y.u$ ) then y should NOT be FREE in s!!

DEFINE  $[x \rightarrow s]t$ , by induction on the structure of t:

1. 
$$[x \rightarrow s]y$$
 = s if y=x, and y otherwise

2. 
$$[x \rightarrow s] \lambda y. t_1 = \lambda y. [x \rightarrow s] t_1$$
 if  $y \neq x$  and  $y \notin FV(s)$  A,B

3.  $[x \rightarrow s] t_1 t_2 = ([x \rightarrow s] t_1) ([x \rightarrow s] t_2)$ 

## 6. Nameless Implementation: deBruijn Indices

```
redex (REDucible EXpression): (\lambda x. t) s

\beta-reduction: (\lambda x. t) s := [x \rightarrow s] t
```

substitution A. only replace the FREE occurrences of x in t!!

[ $x \rightarrow s$ ]: **B.** if replacing within ( $\lambda y.u$ ) then y should NOT be FREE in s!!

DEFINE [ $x \rightarrow s$ ] t, by induction on the structure of t:

```
1. [x \rightarrow s]y = s if y=x, and y otherwise
```

2. 
$$[x \rightarrow s] \lambda y. t_1 = \lambda y. [x \rightarrow s] t_1$$
 if  $y \neq x$  and  $y \notin FV(s)$  A,B

3. 
$$[x \rightarrow s] t_1 t_2 = ([x \rightarrow s] t_1) ([x \rightarrow s] t_2)$$

→ to appy 2., renaming of BOUND y's in t₁ might be necessary!!! = "alpha-conversion"

## 6. Nameless Implementation: deBruijn Indices

Idea: let variable occurrences directly point to their binders, rather than referring to them by name.

 $\rightarrow$  use natural numbers k, meaning "the k-th enclosing  $\lambda$ "

e.g. 
$$\lambda x. \lambda y. x (y x)$$
 BECOMES  $\lambda. \lambda. 1 (01)$ 

## 6. Nameless Implementation: deBruijn Indices

Idea: let variable occurrences directly point to their binders, rather than referring to them by name.

 $\rightarrow$  use natural numbers k, meaning "the k-th enclosing  $\lambda$ "

## 6. Nameless Implementation: deBruijn Indices

Idea: let variable occurrences directly point to their binders, rather than referring to them by name.

ightarrow use natural numbers k, meaning "the k-th enclosing  $\lambda$ "

```
e.g. \lambda x. \lambda y. x(yx) BECOMES \lambda. \lambda. 1(01)
```

Then, every CLOSED term has a unique deBruijn representation!

## 6. Nameless Implementation: deBruijn Indices

Idea: let variable occurrences directly point to their binders, rather than referring to them by name.

 $\rightarrow$  use natural numbers k, meaning "the k-th enclosing  $\lambda$ "

distance: 0
e.g. 
$$\lambda_{x}$$
.  $\lambda_{y}$ .  $\times$  ( $y$  x) BECOMES  $\lambda$ .  $\lambda$ . 1 (01) distance: 1

Then, every CLOSED term has a unique deBruijn representation!

→ what to do with free variables??

use <u>naming context  $\Gamma \in V^*$ .</u> E.g., <u>bca</u> means b $\leftrightarrow$ 2, c $\leftrightarrow$ 1, a $\leftrightarrow$ 0

## 

```
6. Nameless Implementation: deBruijn Indices shift(d, s) := shiftb(d, 0, s) DON'T shift vars with index <0 !!

substitution [1 \rightarrow s](\lambda. 2) \rightarrow increment all free vars in s by one!

[j \rightarrow s](\lambda. t_1) = \lambda. [j+1 \rightarrow shift(1, s)] t_1

shift function must keep track of BOUND vars in order to ONLY shift the FREE vars.
```

```
6. Nameless Implementation: deBruijn Indices shift(d, s) := shiftb(d, 0, s) DON'T shift vars with index <0 !!

shiftb(d, b, k) = k if k<b, and k+d otherwise shiftb(d, b, \lambda, \lambda, t<sub>1</sub>) = \lambda. shiftb(d, b+1, t<sub>1</sub>) shiftb(d, b, t<sub>1</sub> t<sub>2</sub>) = shiftb(d, b, t<sub>1</sub>) shiftb(d, b, t<sub>2</sub>)

substitution [1 \rightarrow s](\lambda, 2) \rightarrow increment all free vars in s by one!

[j \rightarrow s](\lambda, t<sub>1</sub>) = \lambda. [j+1 \rightarrow shift(1, s)] t<sub>1</sub>

shift function must keep track of BOUND vars in order to ONLY shift the FREE vars.
```